## **Todo List**

## **Table of contents**

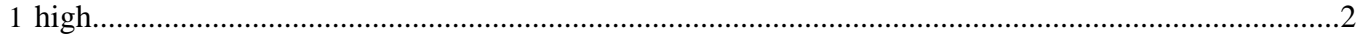

## <span id="page-1-0"></span>**1 high**

- **[docs]** Customize this template plugin with your plugin's details. This TODO list is generated from 'status.xml'. # RDG
- **[docs]** Create the documentation with lots of examples and samples. XML content goes in src/ documentation/content/xdocs # open